# **Wi-Fi Магнит**

**Таргетинг рекламы в интернете для увеличения продаж**

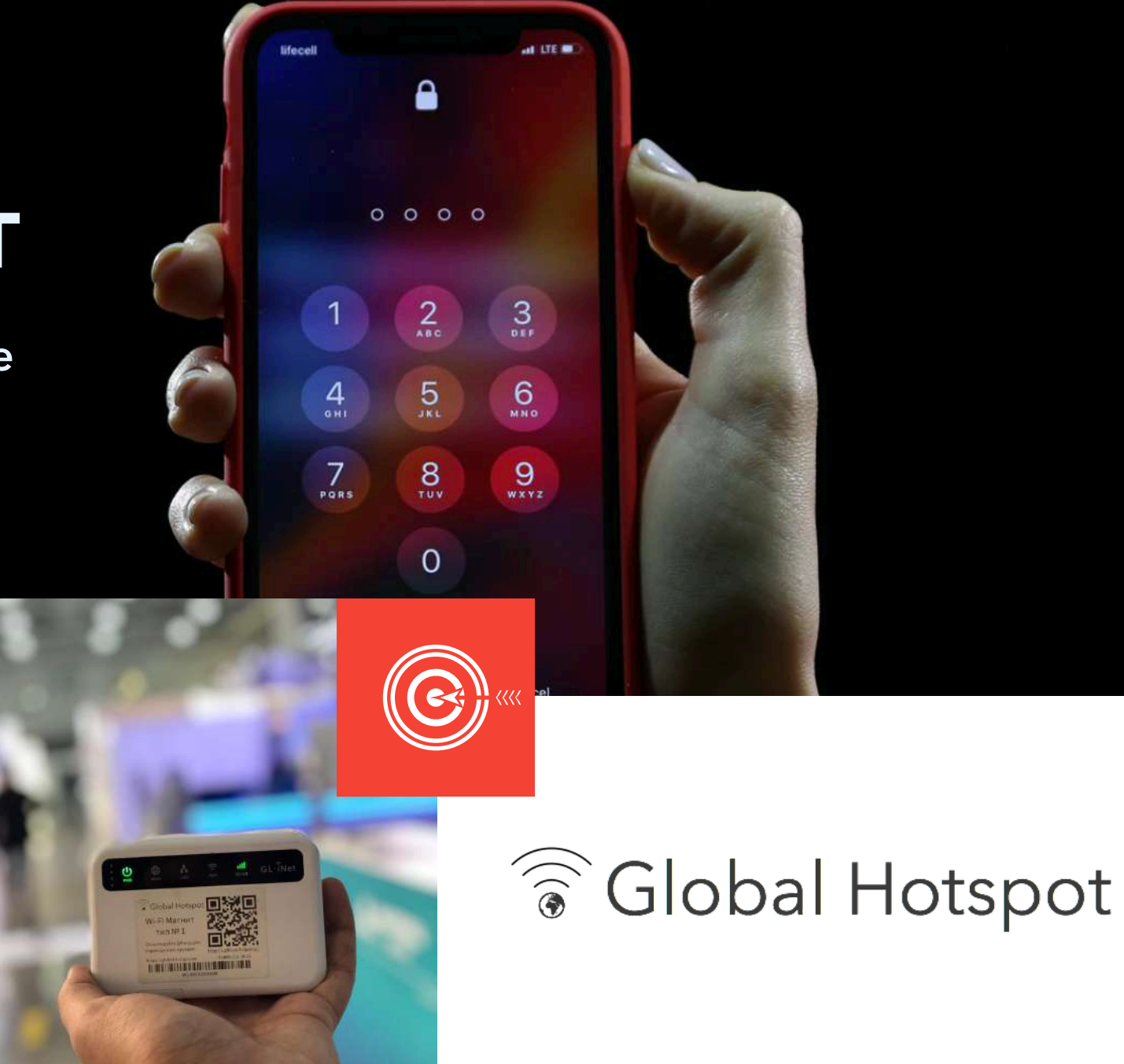

**[https://global-hotspot.ru](https://global-hotspot.ru?utm_source=wmpreza)**

## **Догоняйте клиентов своей рекламой**

Покажите свою рекламу потенциальным клиентам, которых уловил Wi-Fi Магнит. Ваша баннерная реклама будет преследовать их на различных сайтах и в социальных сетях.

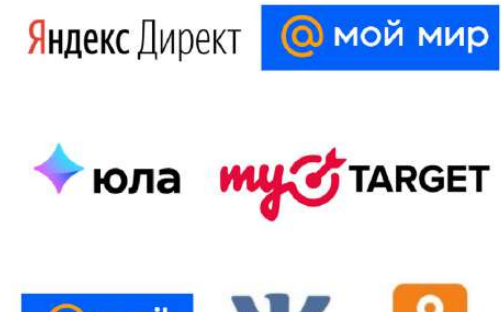

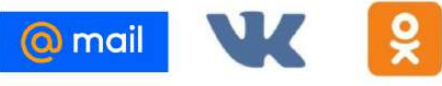

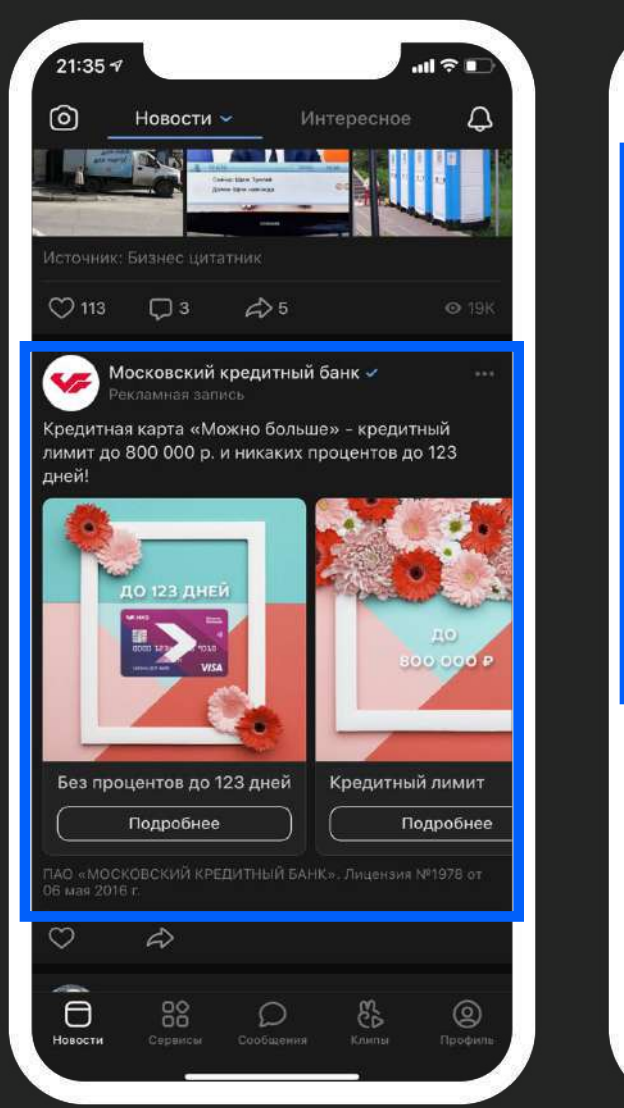

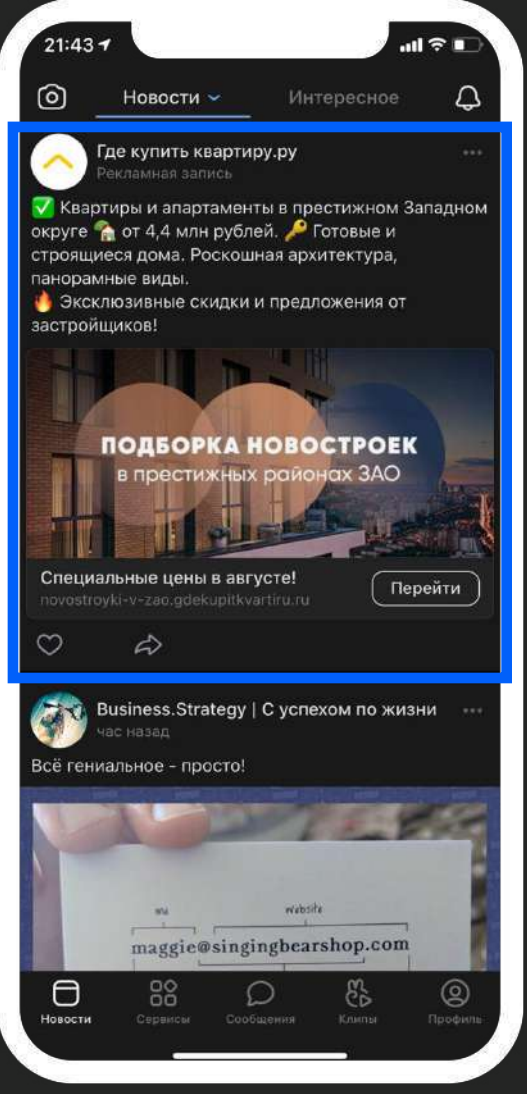

# Как это работает ?

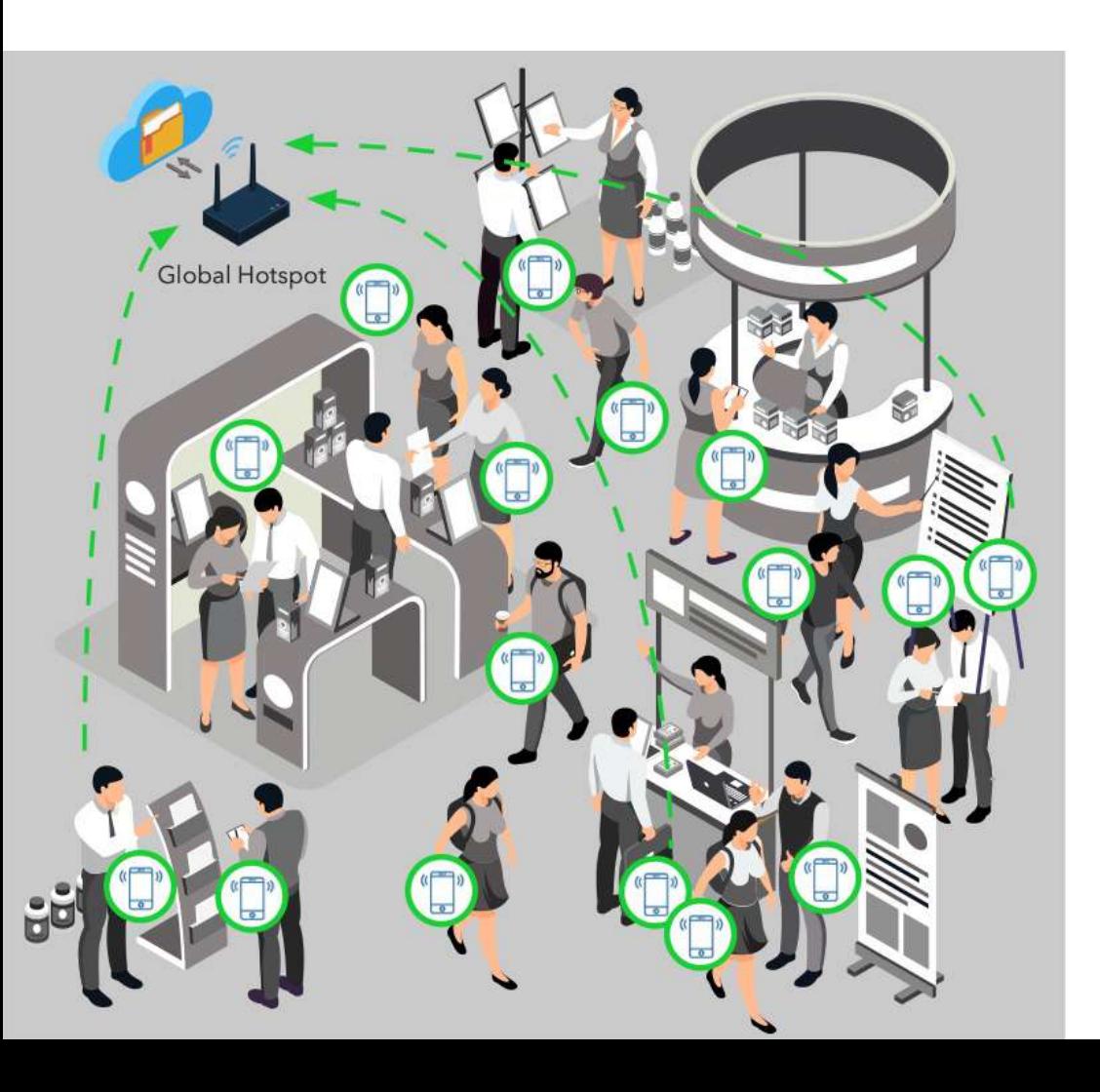

**Wi-Fi Магнит собирает аудиторию для таргетированной рекламы в Интернете .**

Wi-Fi Магнит – это роутер со специальным программным обеспечением. Этот роутер улавливает MAC-адреса устройств (телефоны, планшеты, ноутбуки) в радиусе до 250 метров.

Собранные MAC-адреса и выгружаются в систему, где настраивается реклама: Яндекс Аудитории или myTarget (Одноклассники, Вконтакте, Mail.ru).

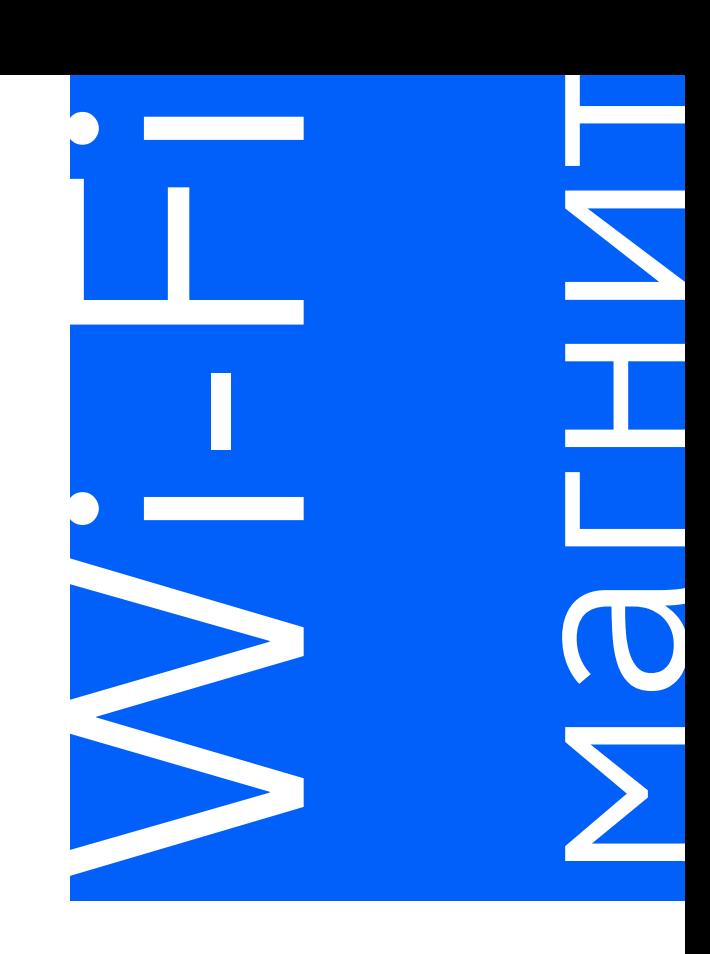

Яндекс Директ

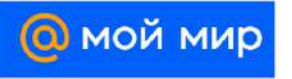

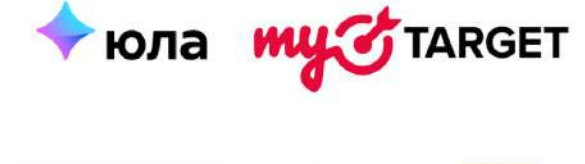

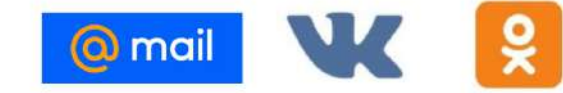

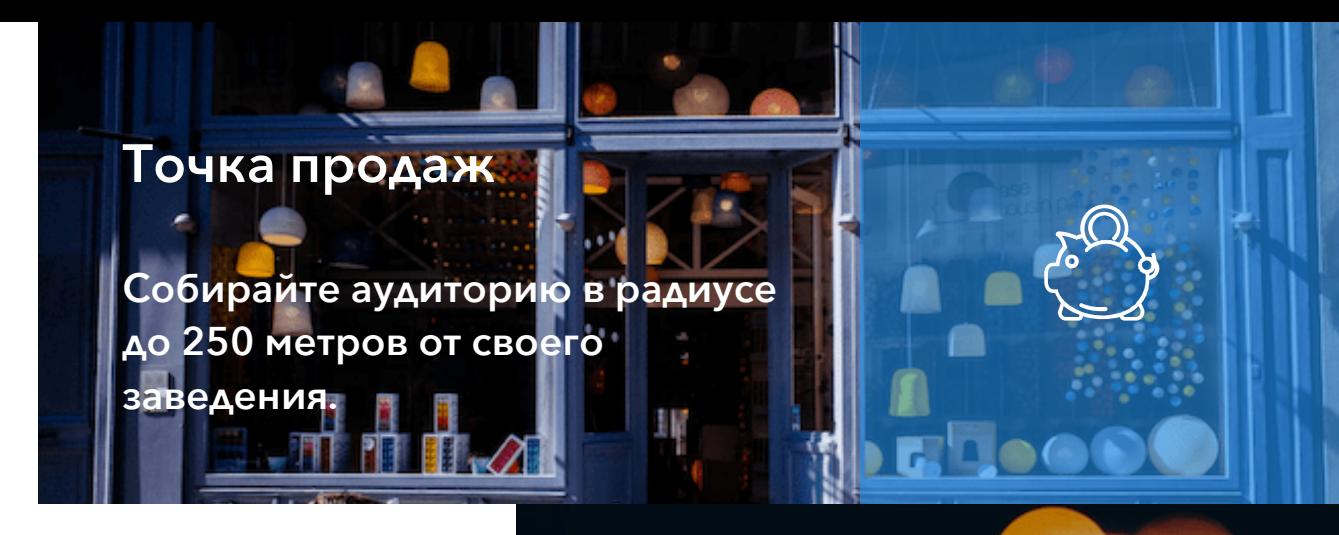

# Где использовать Wi-Fi Магнит?

**точки конкурента.** Собирайте аудиторию потенциальных покупателей в любом месте.

### **Конкурентная разведка**

**Собирайте клиентов около**

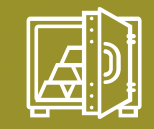

### **Выставки и конференции**

**Собирайте аудиторию на тематических выставках, конференциях и т.п.**

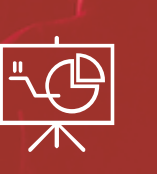

# Подробнее о технологии

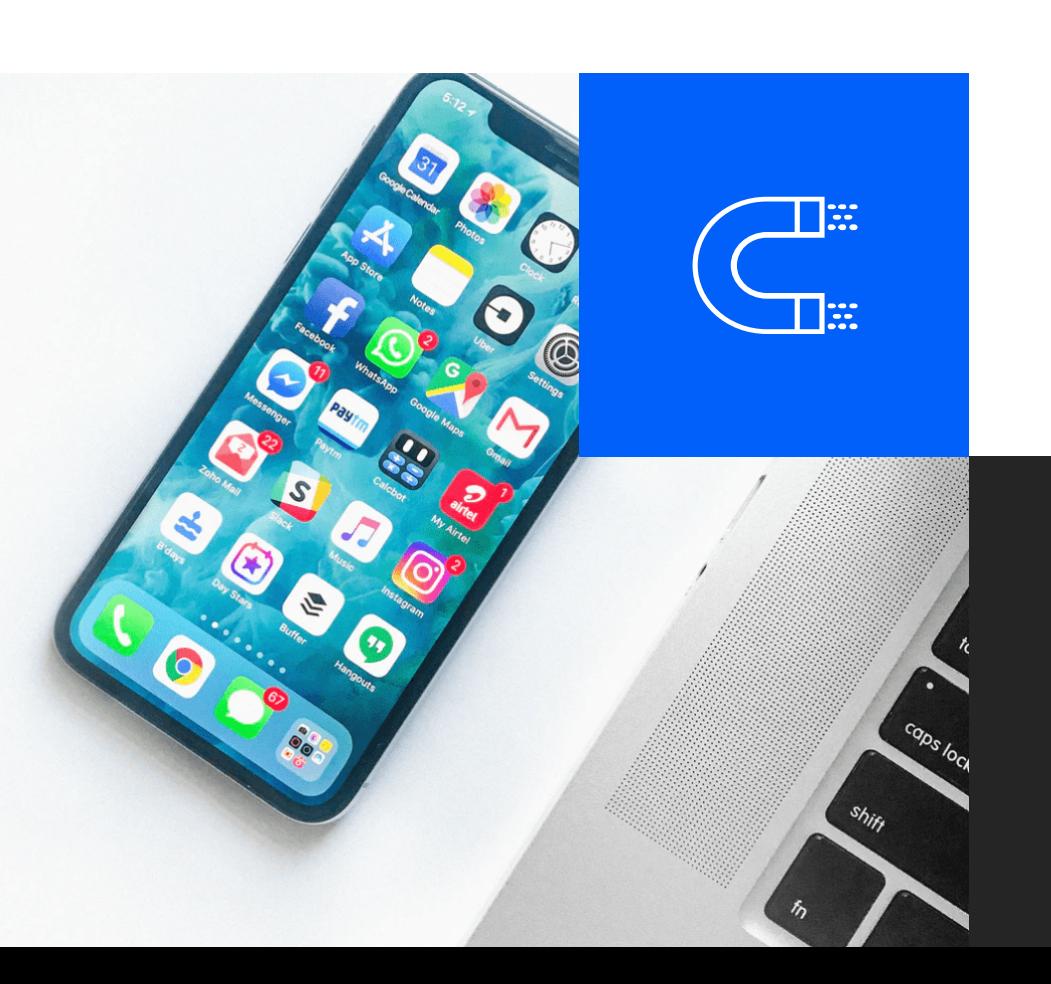

MAC-адрес - это уникальный идентификатор любого девайса для подключения к сети Интернет. Он присваивается каждому устройству производителем в постоянную память устройства. Выглядит примерно так 18:4b: 0d:1c:a4:50.

MAC-адрес своего телефона или ноутбука можете посмотреть в настройках «Основные» или «Об этом устройстве».

Устройство (телефон, планшет, ноутбук) в фоновом режиме каждые 3-5 секунд отправляет запросы на поиск знакомой Wi-Fi сети.

Внутри запросов содержится уникальный идентификатор мобильного устройства — MACадрес. Этот запрос и улавливается Wi-Fi Магнитом.

Так как каждый MAC-адрес уникален, по нему можно найти устройство. Рекламные системы Яндекс, myTarget, Одноклассники, Вконтакте, Mail.ru знают, какие у пользователя есть еще девайсы, например, домашний компьютер, рабочий ноутбук, планшет и т.д. И когда они находят один MACадрес от Wi-Fi радара, то найдут и все остальные MAC-адреса устройств этого человека. В итоге он увидит вашу рекламу не только на телефоне, а на всех своих устройствах.

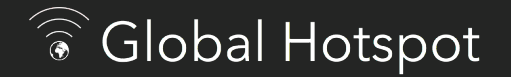

# **Что нужно для работы Wi-Fi Магнита?**

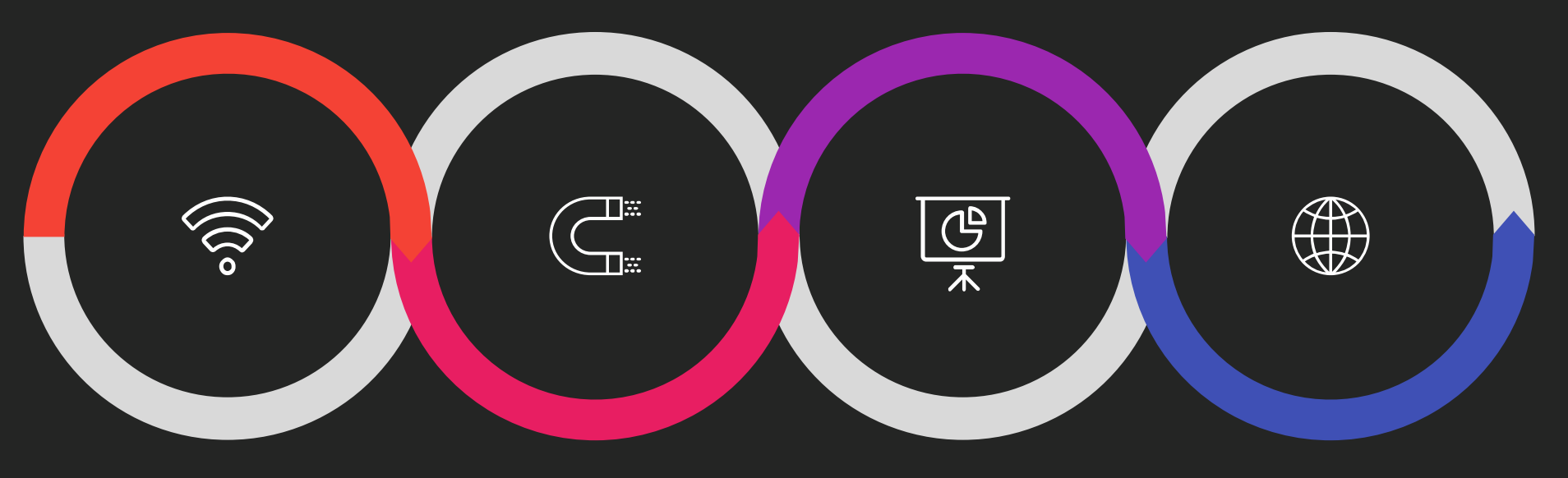

### **Wi-Fi роутер**

Роутер с доступом в Интернет и со специальной прошивкой, на который будет установлен сервис Global Hotspot.

### **Global Hotspot**

Программное обеспечение для сбора МАС-адресов и последующей выгрузки их в Яндекс.Аудитории и myTarget.

#### **Реклама**

Учетная запись в Яндекс.Директ и/или myTarget для настройки рекламы.

#### **Ваш сайт**

Сайт с описанием ваших товаров или услуг, на который переходят клиенты после клика по вашей рекламе.

# Два вида Wi-Fi Магнитов

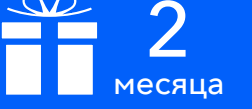

Сервиса сбора МАС-адресов в подарок при покупке магнита

Выбрать Wi-Fi Магнит на сайте

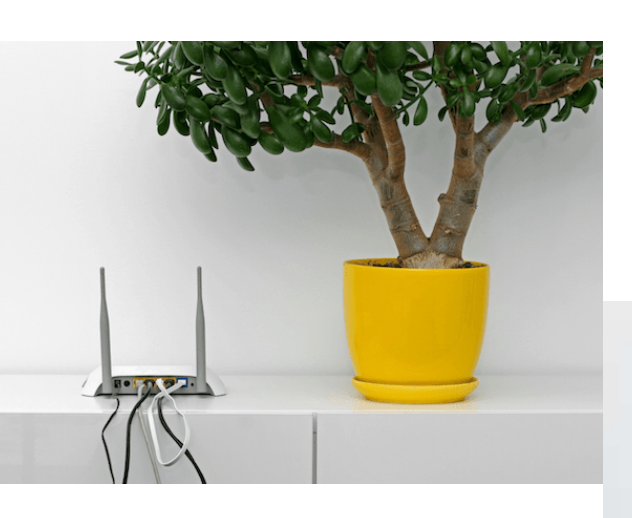

### Стационарный

**Wi-Fi Магнит для использования в помещении.**

Устанавливается в заведении у входа или окна. Собирает базу прохожих мимо или базу клиентов заведения. Обычно питается от сети и подключен к Интернету по проводу.

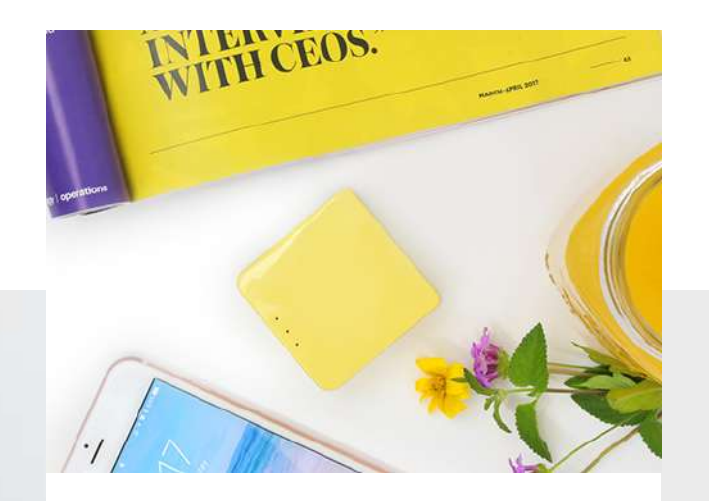

### Мобильный

#### **Wi-Fi Магнит для свободного перемещения.**

Можно взять с собой в любое место: на выставку, к конкуренту и т.д. Обычно имеет внутренний или внешний аккумулятор и подключен к Интернету через SIM-карту.

### Стационарные Wi-Fi Магниты

Цены на оборудование размещены на сайте <https://global-hotspot.ru>

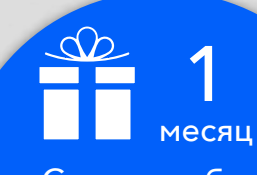

Сервиса сбора МАС-адресов в подарок при покупке магнита

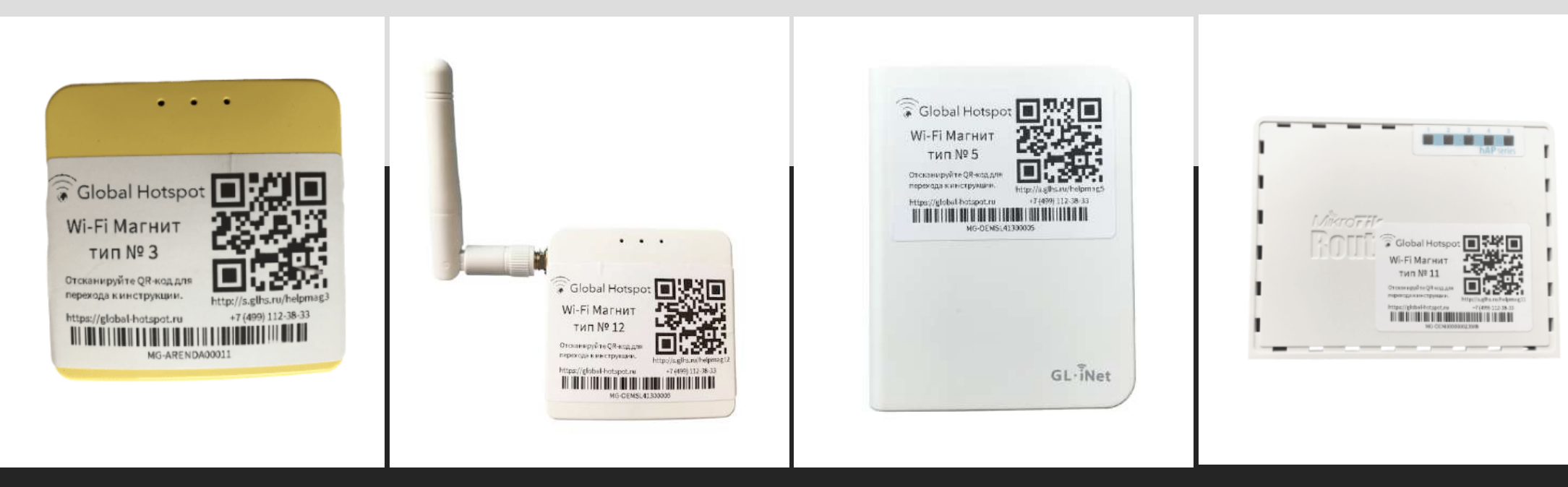

#### Тип №3

Стационарный роутер с 2мя внутренними антеннами и питанием по micro-USB.

### Тип №12

Стационарный роутер с 1й внуешней антенной и питанием по РоЕ или micro-USB.

### Тип №5

Стационарный двухдиапазонный роутер с 2 антеннами в 2,4 Ггц, 1 антенной в 5Ггц, питание по micro-USB.

#### Тип №5

Стационарный двухдиапазонный роутер с 2 антеннами в 2,4 Ггц, 1 антенной в 5Ггц, питание по micro-USB или РоЕ.

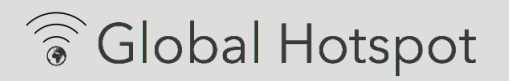

# Мобильные Wi-Fi Магниты

Цены на оборудование размещены на сайте <https://global-hotspot.ru>

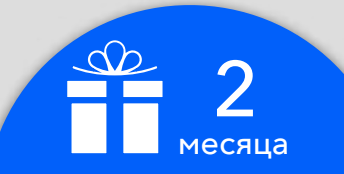

Сервиса сбора МАС-адресов в подарок при покупке магнита

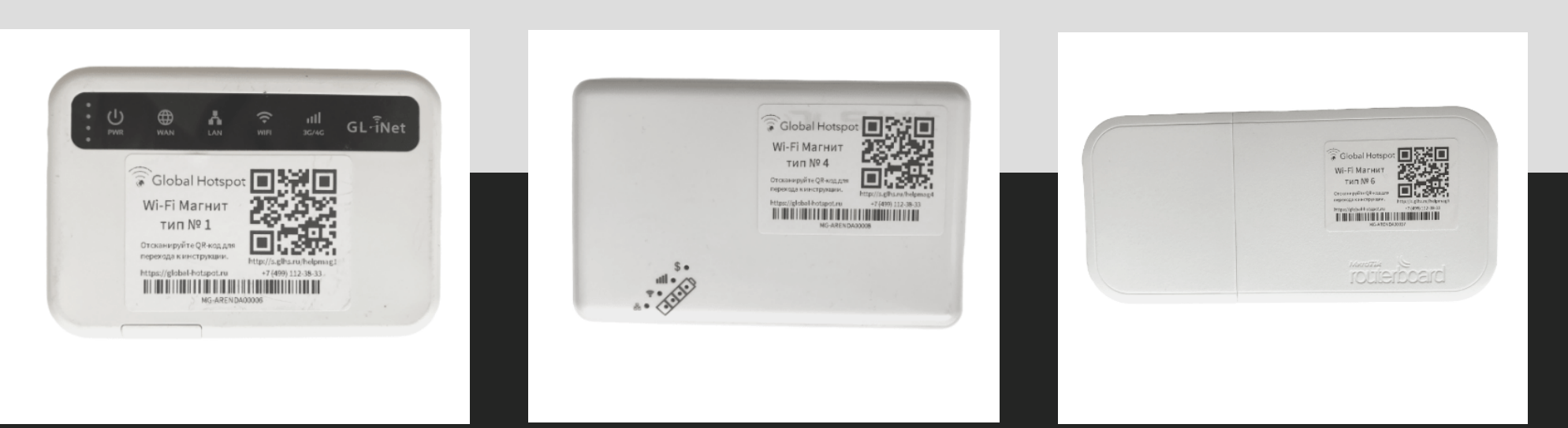

#### Тип №1

Портативный роутер со слотом под SIM-карту, MicroSD-карту и встроенной батарей ёмкости с радиусом покрытия до 70 метров.

#### Тип №4

Портативный роутер со слотом под SIMкарту, с встроенной батарей большой ёмкости с радиусом покрытия до 50 метров.

#### Тип №6

Уличный роутер со слотом под SIMкарту, без встроенной батареи с радиусом покрытия до 170 метров.

# Все в личном кабинете

Все собранные данные отображаются в личном кабинете, откуда вы можете в один клик выгрузить их в Яндекс Аудитории или myTarget.

- Статистика по дням, расстоянию, dBm.
- Аналитика возвратов и постоянных
- Выгрузка в ваш рекламный кабинет
- Автообновление сегмента

[Попробовать](https://areg.global-hotspot.ru/) 10 дней бесплатно

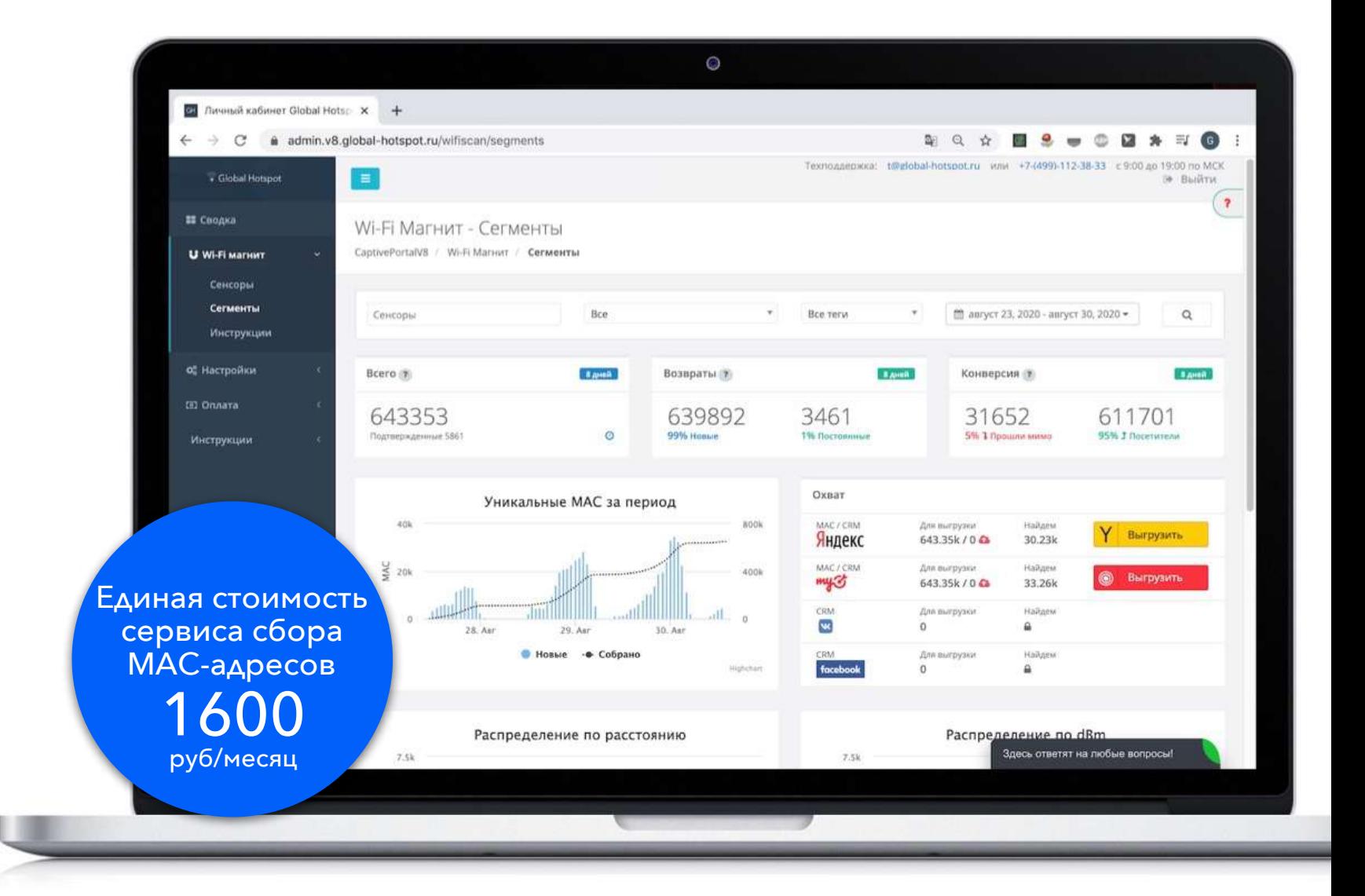

## **Собирайте MAC-адреса на конференциях**

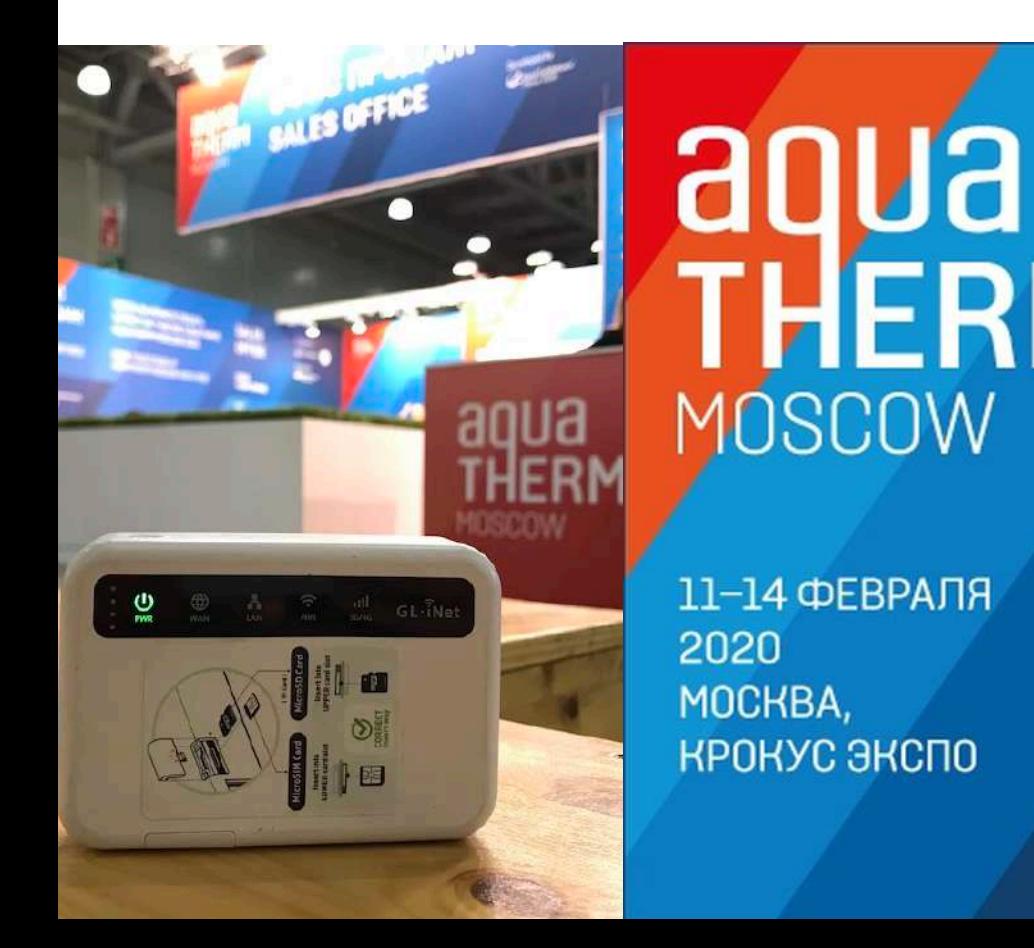

Клиент: компания «Аквабиом». Задача: собирать MAC-адреса посетителей выставки и показать рекламу товаров компании.

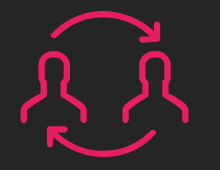

**28 902 посетителей** Всего зарегистрировано на выставку.

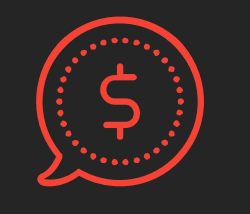

**782 компании** Всего зарегистрировано в качестве участников.

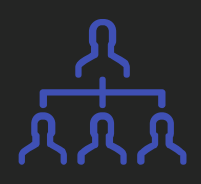

**21 705 найдено** Посетителей выставки найдено и увидят рекламу.

## **Собирайте MAC-адреса около конкурентов**

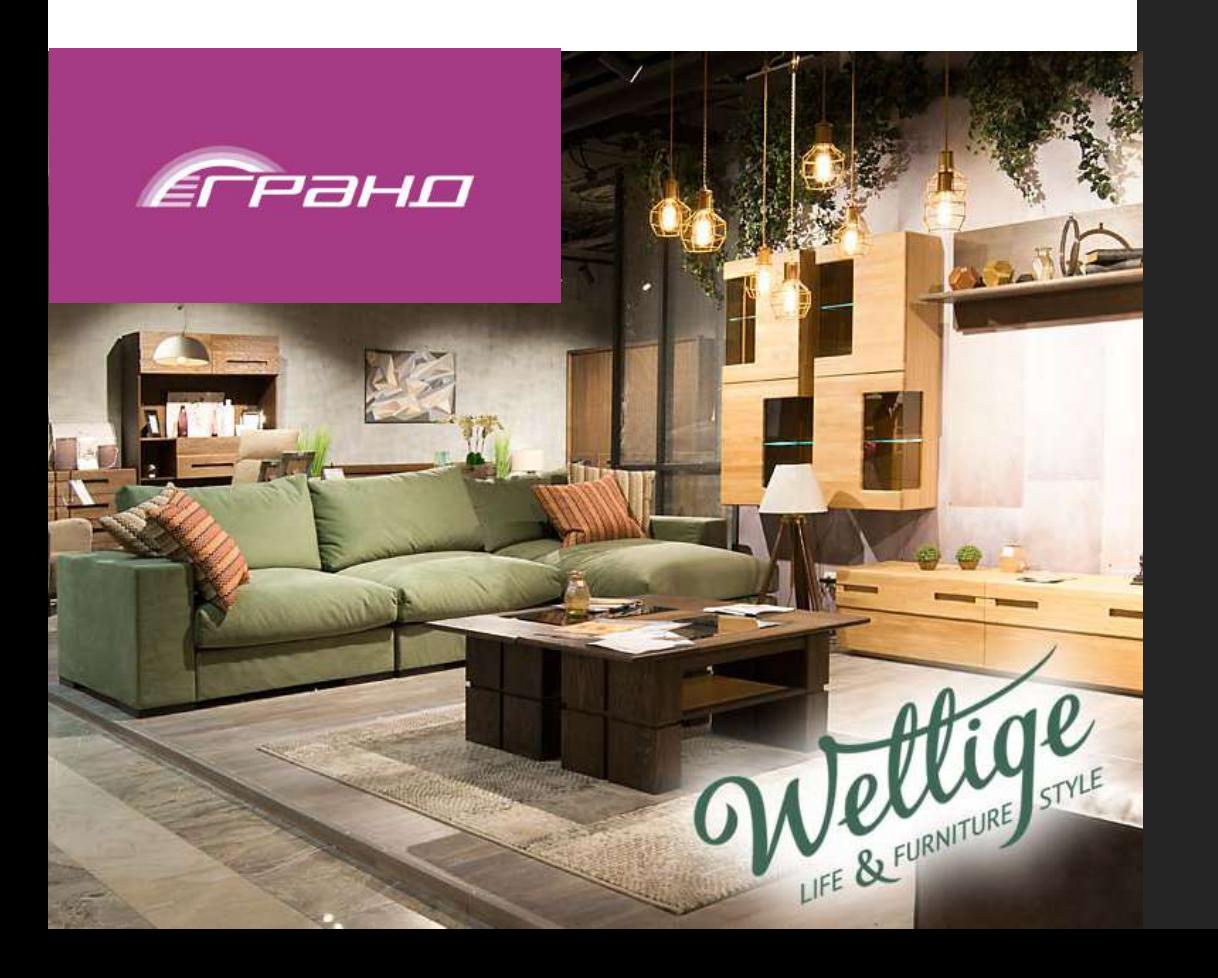

Клиент: мебельная фабрика «Белфан». Задача: собирать MAC-адреса посетителей мебельного ТЦ и показать рекламу продукции мебельной фабрики.

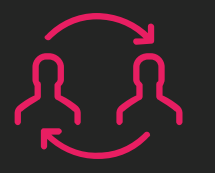

#### **2000 посетителей**

Среднесуточное количество посетителей.

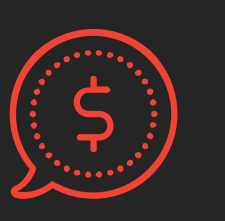

**10 точек продаж** Различные мебельные торговые центры в г. Москве.

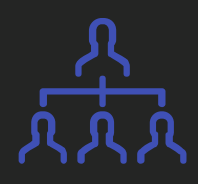

**4,5 млн. найдено** Посетителей ТЦ найдено и увидят рекламу.

## **Собирайте MAC-адреса у себя в заведении**

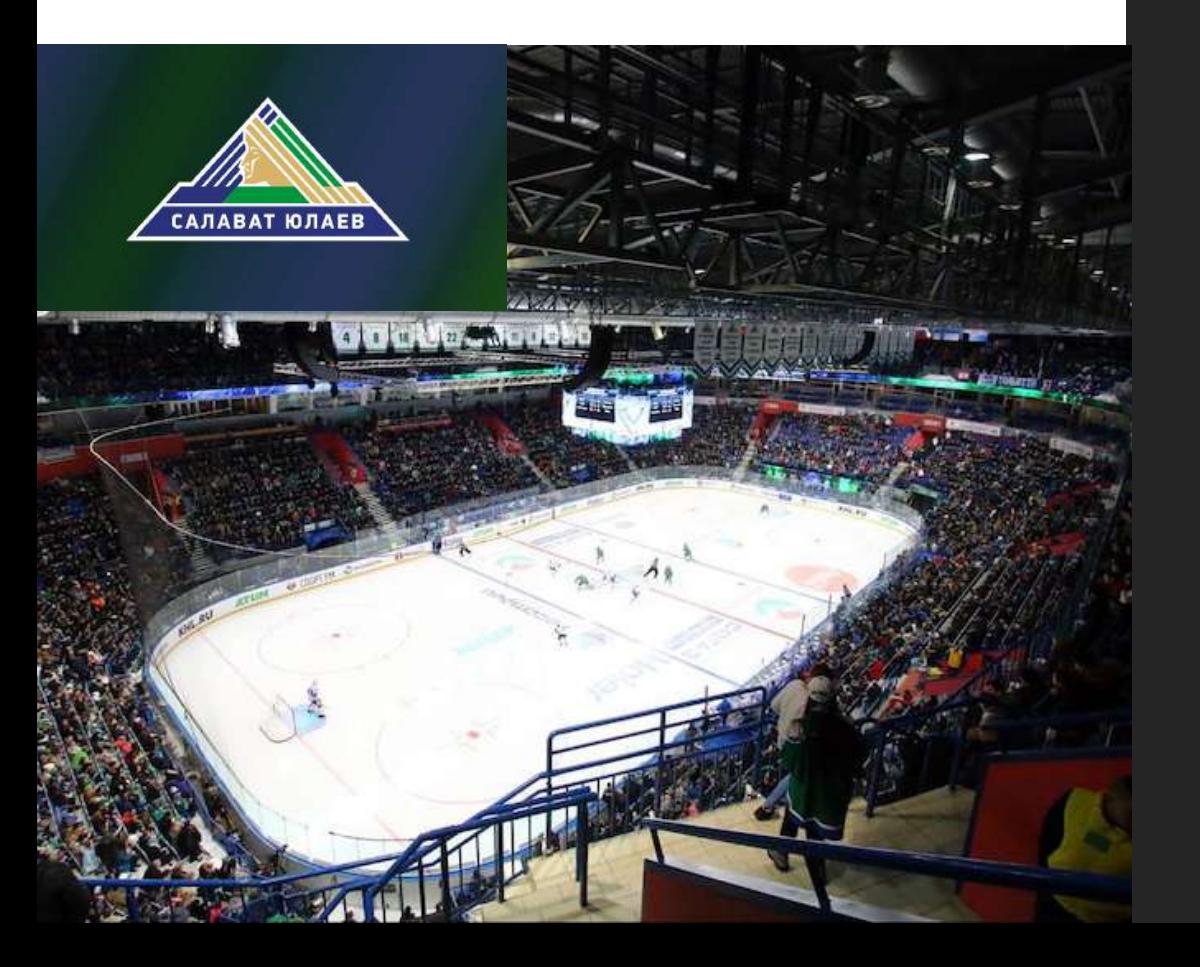

Клиент: хоккейный клуб «Салават Юлаев». Задача: собирать MAC-адреса посетителей арены и показать рекламу магазина атрибутики и билетов на матчи ХК.

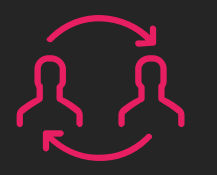

**до 8000 зрителей** Максимальное количество посетителей.

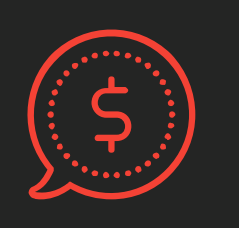

**1 точка продаж** Ледовая арена в г. Уфа.

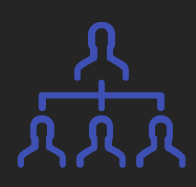

**96% найдено** Посетителей ХК и увидят рекламу.

## **Собирайте MAC-адреса рядом с заведением**

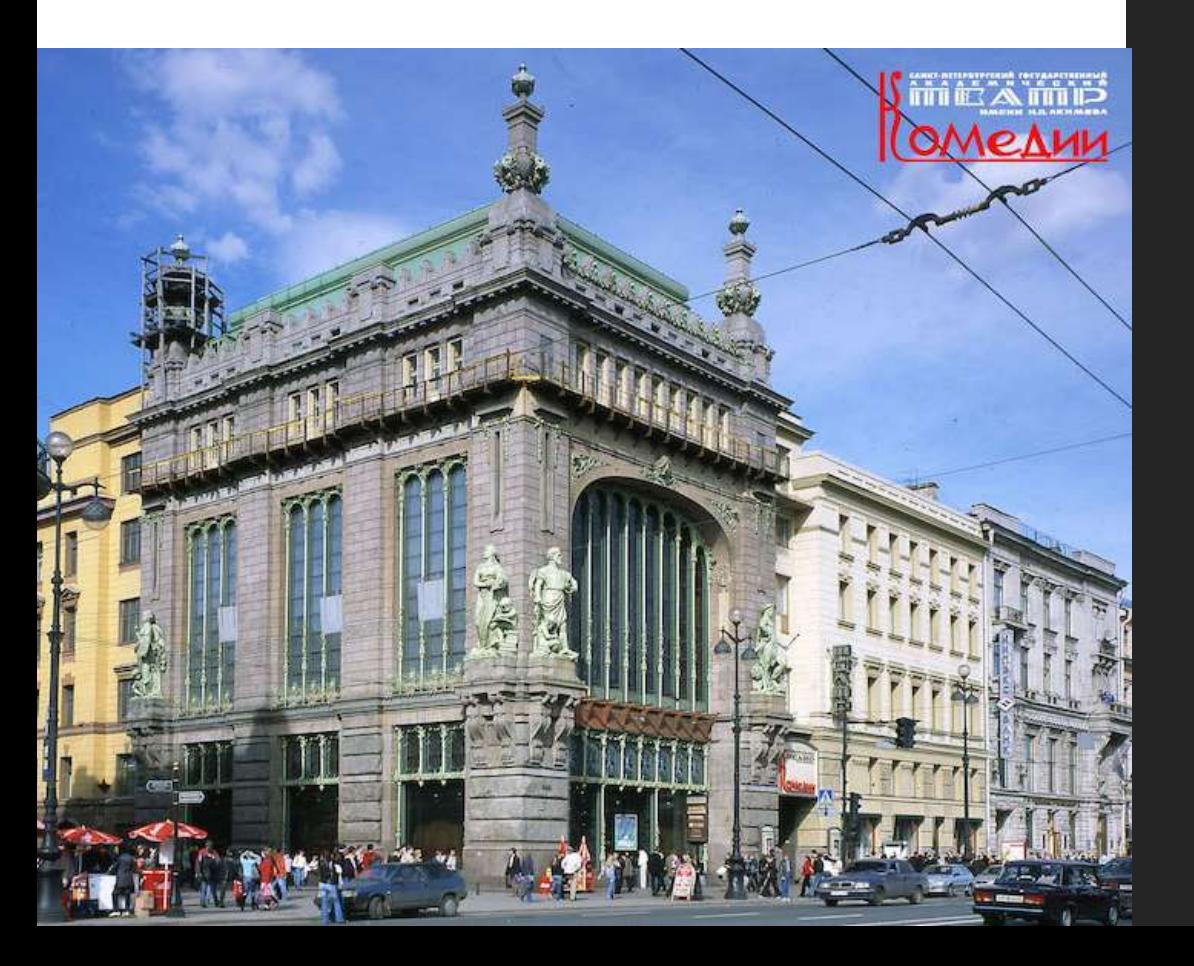

Клиент: Государственный академический театр комедии имени Н.П. Акимова. Задача: собирать MAC-адреса прохожих рядом с театром и в театре.

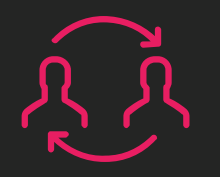

**до 4000 людей** каждый день проходит мимо театра.

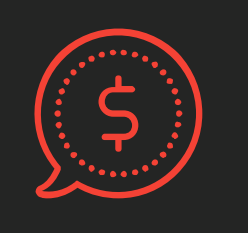

**2 точки сбора** Сбор посетителей театра и сбор прохожих на улице.

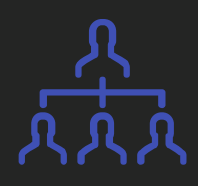

**96% найдено** Прохожих найдено и увидят рекламу.

### **Собирайте MAC-адреса на мероприятии конкурента**

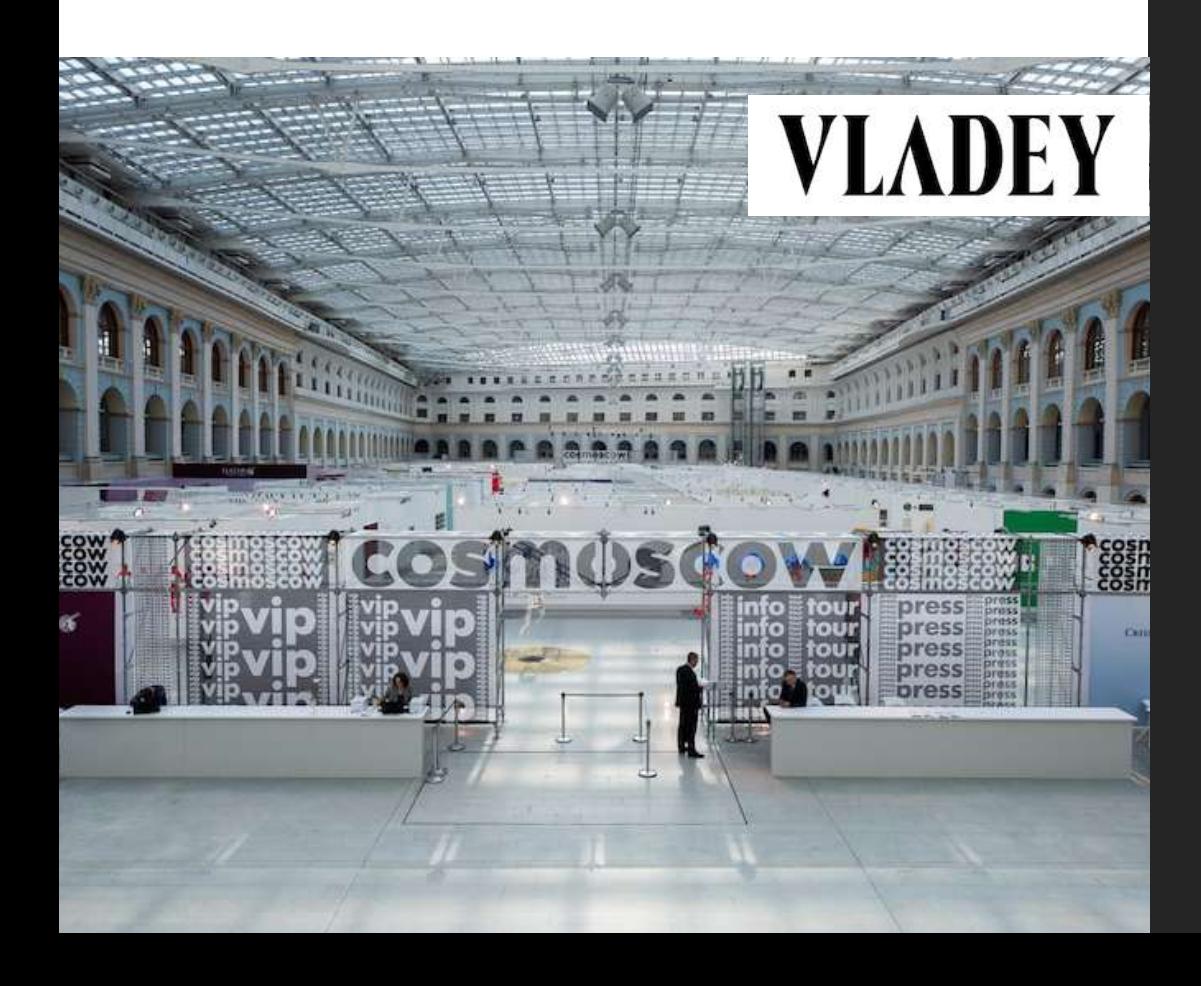

Клиент: Аукционы современного искусства VLADEY. Задача: собирать MAC-адреса на выставке конкурента, настроить рекламу на посетителей выставки.

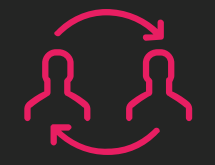

#### **3176 людей**

аудитория потенциальных покупателей, собранных за 3 дня на выставке.

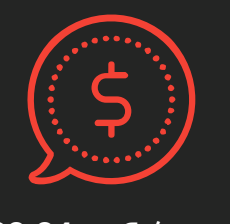

**23,94 руб./клик**

Продано 92% картин общей стоимостью 400 000 евро.

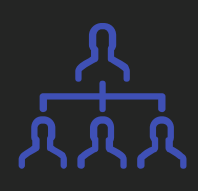

**3 дня**

Срок действия рекламной кампании перед аукционом.

# **Можно приобрести по всей РФ и СНГ:**

### 1. Только сервис сбора МАС

Можете найти роутер из подходящих моделей самостоятельно в любом магазине своего города и оплачивать только сервис сбора MAC-адресов. Техподдержка может настроить ваш роутер удаленно.

#### 2. Роутер + сервис сбора МАС

Можете купить готовый Wi-Fi Магнит с доставкой у нас. Он сразу будет собирать MAC-адреса при наличии интернета. В подарок при покупке роутера у нас получаете 1 или 2 месяца сервиса сбора MAC-адресов.

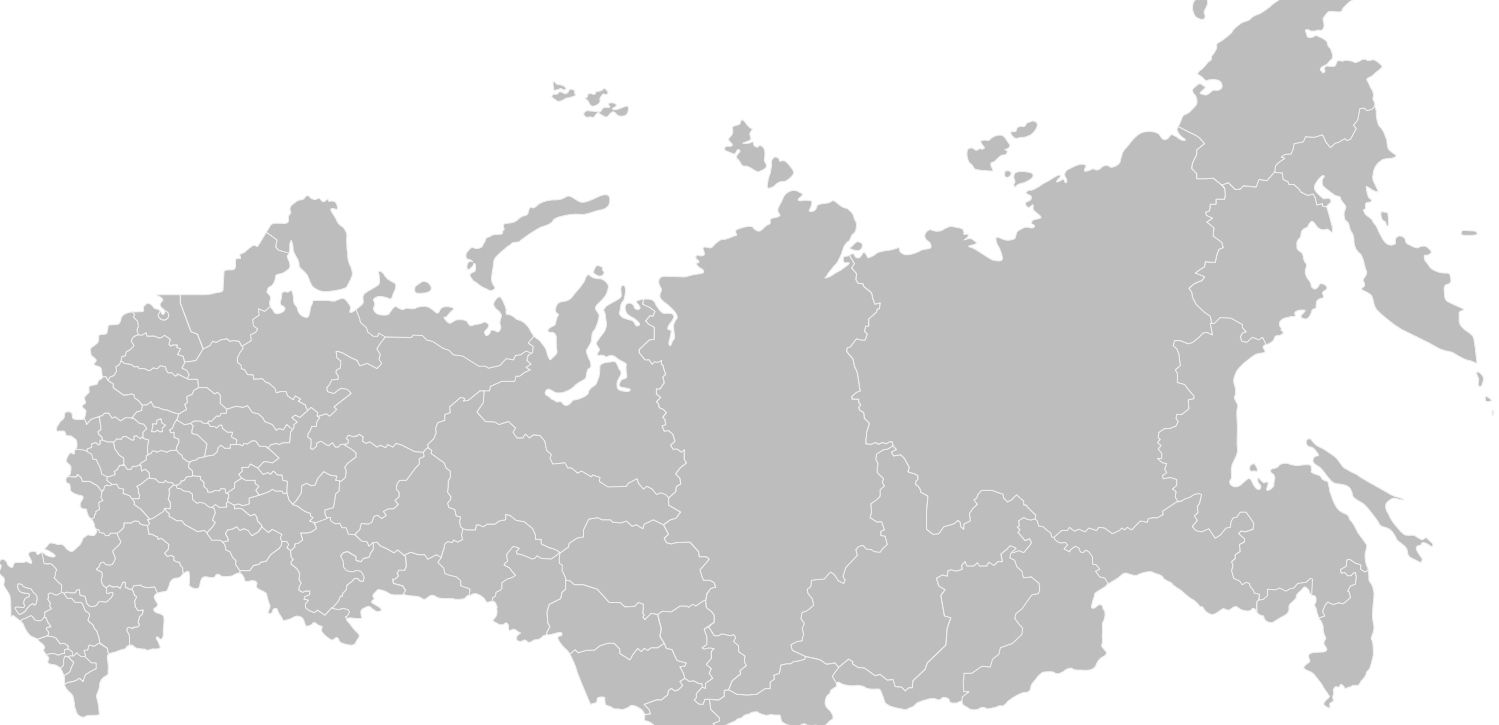

#### Попробовать 10 дней бесплатно

# **Можно взять в аренду в Москве**

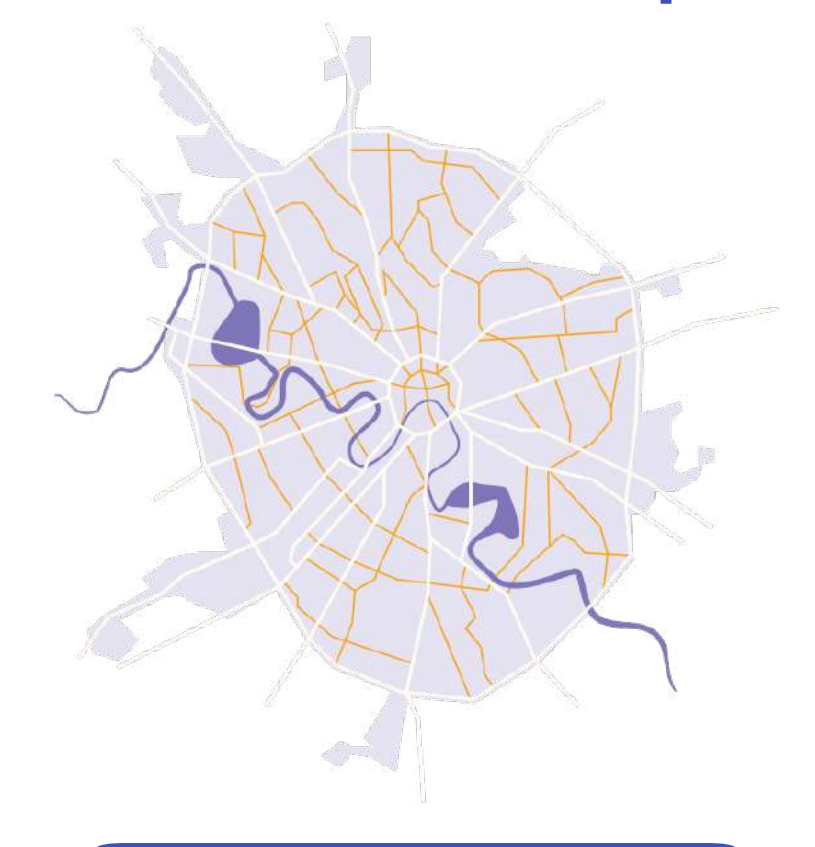

Подробнее об аренде

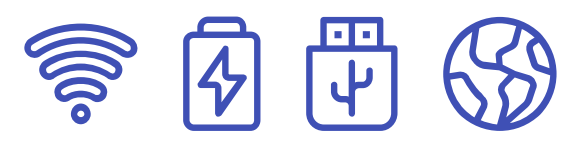

### Роутер с аккумулятором + SIM-карта + сервис сбора МАС

Если вам нужно собрать аудиторию на выставке или конференции, возьмите Wi-Fi Магнит с доставкой по Москве в аренду. Роутер с встроенным аккумулятором, SIM-картой, возможностью офлайн сбора MAC-адресов. Сенсор привязан к вашему личному кабинету и вы в реальном времени видите количество собранных MAC-адресов.

Часто на выставках мобильная связь работает не стабильно. Чтобы ни один собранный MAC-адрес не потерялся, в аренду мы даем специальный роутер с оффлайн сбором данных. Все собранные данные сохраняются на флешке в роутере и выгружаются потом к вам в кабинет.

### **Наши клиенты по всей России и за ее пределами**

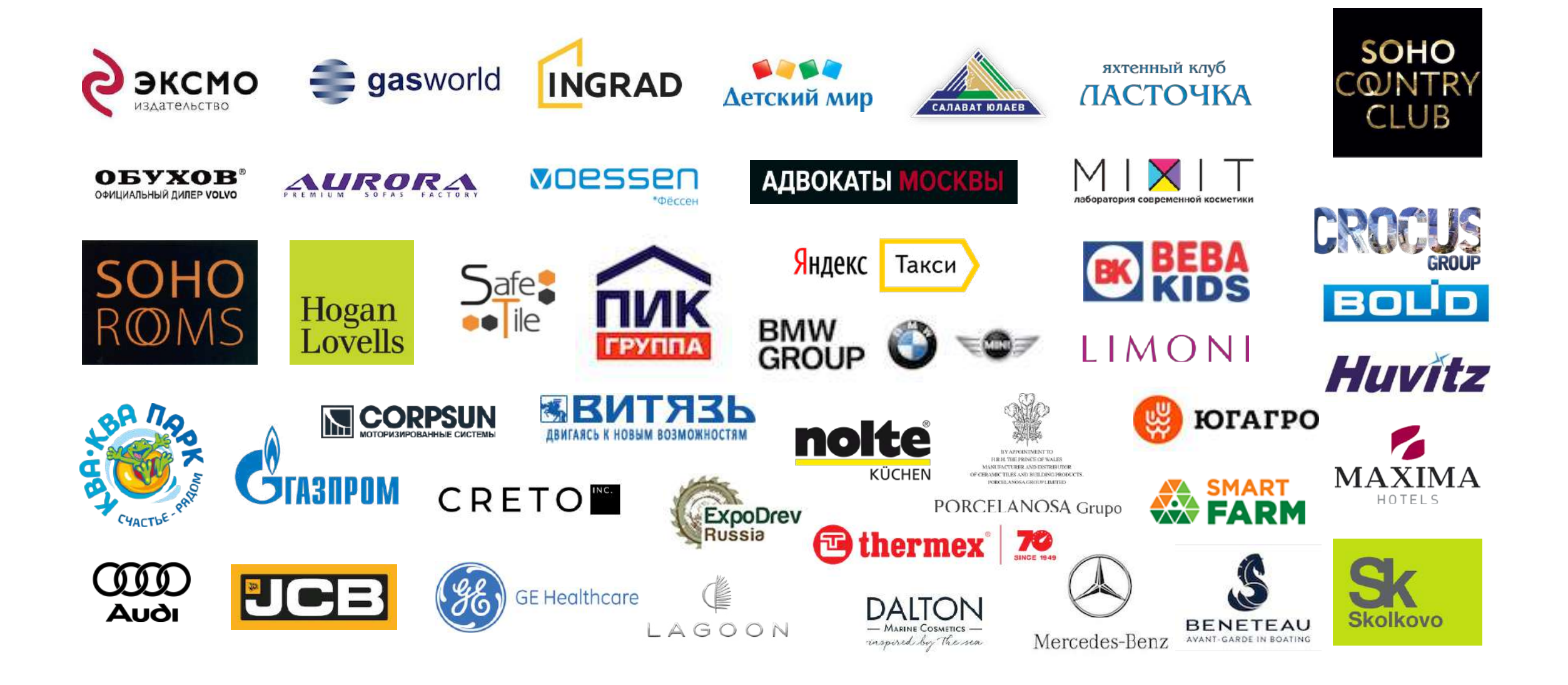

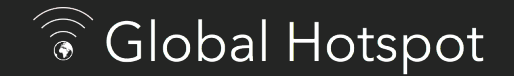

# Для подключения свяжитесь с нами или зарегистрируйте личный кабинет на сайте

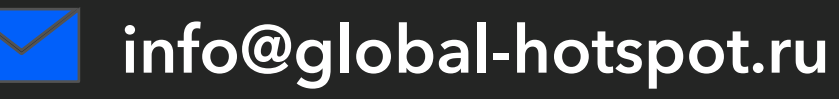

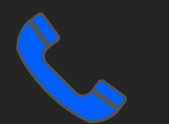

**8 (800) 775-23-27** 

**+7 (499) 112-38-33** 

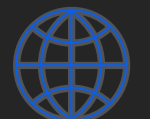

**[https://global-hotspot.ru](https://global-hotspot.ru/?utm_source=pres_mgnt)**